# Cognigy.AI Bot-Bau-Checkliste

Sie haben einen großartigen virtuellen Agenten gebaut und möchten ihn für Ihre Benutzer freigeben. Bevor Sie das tun, lassen Sie uns die folgende Checkliste mit Dingen durchgehen, die Sie bei der Erstellung Ihres Cognigy.AI-Bots beachten sollten.

# Benutzerführung

Erleichtern Sie Ihren Benutzern die Interaktion mit Ihrem Bot.

### 1. Führen Sie Ihre Benutzer und definieren Sie den Umfang

Verwenden Sie die grafischen Widgets im Webchat, um Ihr Gespräch mit Optionen zu beginnen. Beginnen Sie nicht mit einem offenen "Wie kann ich helfen?", sondern zeigen Sie Ihren Benutzern die Top-3-Optionen als Schaltflächen oder Schnellantworten. Dies hat den zusätzlichen Vorteil, dass Sie die richtigen Erwartungen in Bezug daraufsetzen, was der virtuelle Agent tun kann und was nicht.

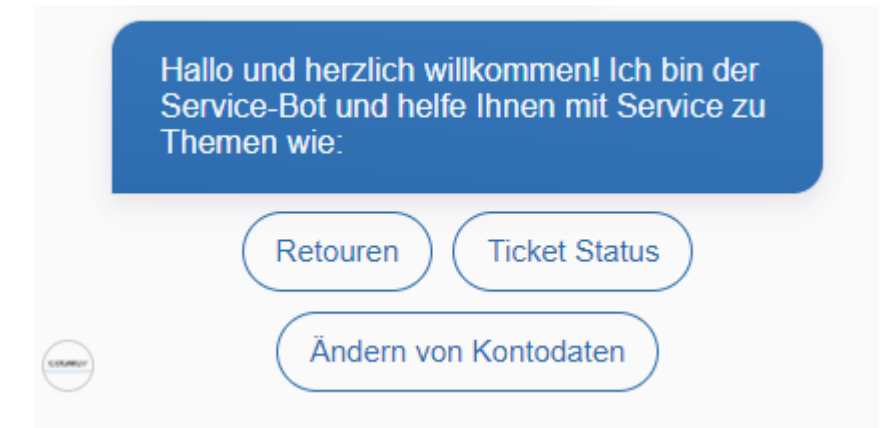

## 2. Stellen Sie sicher, dass Sie einen Fallback-"Hilfe"-Intent haben

Stellen Sie sicher, dass Benutzereingaben wie "Ich verstehe nicht" zu jedem Zeitpunkt zu hilfreichen Informationsausgaben führen. Das Gleiche gilt für einen expliziten "Hilfe"-Intent, mit dem Benutzer Optionen präsentiert oder sogar ein Prozess neu gestartet werden kann.

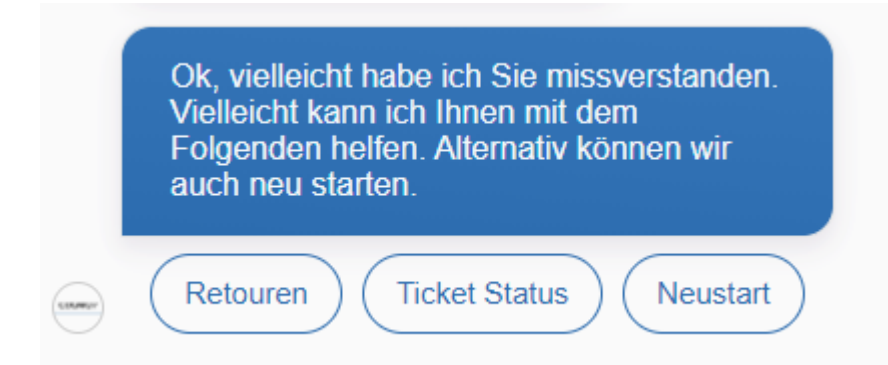

## 3. Bitten Sie um Feedback, aber übertreiben Sie es nicht

Achten Sie darauf, den Benutzer um Feedback zu bitten, z.B. nachdem ein bestimmtes Thema diskutiert wurde, aber übertreiben Sie es nicht. Es wird schnell lästig.

#### 4. Verfügen Sie über eine gute Eskalationsstrategie

Falls der Benutzer wiederholt, im Standardfall Ihres Flows landet, bedeutet dies, dass keine Absicht gefunden wurde. Stellen Sie sicher, dass eine Eskalationsoption vorhanden ist. Diese kann von der Angabe von Kontaktdaten für weiteren Support bis hin zu einer automatischen Übergabe an einen menschlichen Agenten reichen.

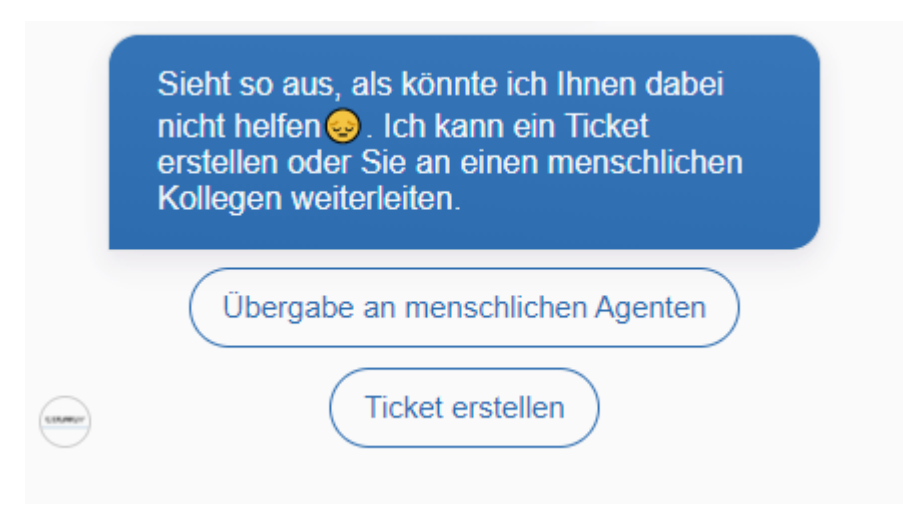

## Verstehen von natürlicher Sprache

Stellen Sie sicher, dass Ihr Bot Ihre Benutzer versteht.

#### 5. Mischen Sie maschinelles Lernen und regelbasierte Logik

Halten Sie Ihr Intent-Modell sauber und verwenden Sie Intents des maschinellen Lernens dort, wo sie sinnvoll sind. Beachten Sie, dass Sie "cIntent" als Kommentar verwenden können, um Intents absichtlich auszulösen, ohne Texteingabe zu verwenden. Anstatt sich ausschließlich auf Intents zu verlassen, verwenden Sie Slots und Mode, wenn Sie können. Die Verwendung eines regelbasierten Intents könnte jedoch helfen, in komplexen Szenarien die richtige Intention zu finden.

#### 6. Mindestens 5 Beispielsätze pro Intent haben

Geben Sie abwechslungsreiche Beispielsätze an, sowohl kurze als auch lange. Wenn Sie Schwierigkeiten haben, 5 Beispielsätze für einen Intent zu finden, prüfen Sie, ob Sie ihn mit einem anderen Intent zusammenlegen oder stattdessen Slots verwenden sollten.

#### 7. Lexikon-Anmerkungen in Beispielsätzen verwenden

Anstatt für jedes Lexikon-Element neue Beispielsätze zu erstellen, verwenden Sie eine Lexikon-Slot-Anmerkung, um alle Ihre Lexikonbegriffe in einem einzigen Beispielsatz unterzubringen.

## Projektorganisation

Machen Sie es sich und anderen Entwicklern leichter, an Ihren Bots zu arbeiten.

#### 8. Teilen Sie Ihre großen Flows mit Execute Flow und Go To auf

Um überschaubare Flows zu haben, teilen Sie in sich abgeschlossene Teile in eigene Flows auf und führen diese aus oder verwenden die Go To-Node. In ähnlicher Weise können Sie große - IF THEN Else-Ketten - durch Switch/Lookup-Knoten ersetzen.

#### 9. Beschriften Sie Ihre Nodes

Geben Sie Ihren Knoten eine passende Bezeichnung, die das Lesen und Verstehen des Ablaufs erleichtert. Anstelle von "ci.slots.DATE" beschriften Sie den IF-Knoten als "Datum erwähnt?"

#### 10. Haben Sie eine Flow-Benennungskonvention

Beginnen Sie mit einer Nummer, die die Hierarchie angibt, und fügen Sie eine Beschreibung hinzu. "0 Main" und "1 Check Database" sortieren die Flows alphabetisch in der Hierarchiereihenfolge, so dass Ihre Mitentwickler leicht finden können, wonach sie suchen.

#### 11. Behandeln Sie die meisten FAQs auf der Registerkarte NLU

Cognigy.AI ermöglicht es Ihnen, durch die Kombination von NLU mit seinen Flow-Funktionen erweiterte Konversationsinteraktionen aufzubauen, aber Sie müssen keinen Flow für einfache FAQs verwenden. Sie können Standardantworten stattdessen direkt im Intent-Konfigurationsfenster verwenden.

#### 12. FAQ-Themen teilen

Legen Sie für jedes Hauptthema einen eigenen Flow an - z.B. Firmen-FAQs, Produkt-FAQs, Smalltalk und mehr. Dies hilft bei der Organisation Ihrer Projektressourcen und erleichtert die Zusammenarbeit mit Ihren Entwicklerkollegen erheblich. Außerdem kann man generische FAQ Flows verwenden, die in verschiedenen Anwendungsfällen eingesetzt werden können, ohne dass man sich um Missverständnisse kümmern muss -- eine "Company FAQ" kann überall in der Konversation verwendet werden, während eine "Specific Product FAQ" nur in einem Teil des Chats nützlich ist.

#### 13. Lexikons getrennt halten

Es ist zwar möglich, alles in einem Lexikon zu machen, aber das ist oft nicht ideal. Das Trennen von Lexicons nach Thema oder Slot ermöglicht Ihnen eine einfachere Verwaltung der Lexicons und gibt Ihnen mehr Kontrolle darüber, was an einen bestimmten Ablauf angehängt ist und somit, worüber der Ablauf "Bescheid wissen soll".